```
Python - Selenium
```
<https://linuxhint.com/selenium-web-automation-python/>

# **Installation**

```
python3 -m pip install selenium
wget -N
https://dl.google.com/linux/direct/google-chrome-stable current amd64.deb -P
\sim/
sudo dpkg -i --force-depends ~/google-chrome-stable_current amd64.deb
```
<https://sites.google.com/a/chromium.org/chromedriver/downloads>

```
sudo cp ~/Downloads/chromedriver /usr/local/bin/
```
# **basics**

```
from selenium import webdriver
driver = webdriver.Chrome()driver.get("http://google.com")
search box = driver.find element by name("q")
print(search_box)
search button = driver.find element by name("btnK")
search button.click()
search box.clear()
search box.send keys("test")
from selenium.webdriver.common.keys import Keys
search box.send keys(Keys.RETURN)
```
## **warten auf element**

<https://stackoverflow.com/a/59130336/15030988>

# **itemliste**

```
results=driver.find elements(By.CSS SELECTOR,"dt[class=ui-datalist-item]")
#get multiple elements matching the selector
```

```
for i in results:
      data=i.find_element_by_css_selector('div[id*=indexSearchResultForm] >
span').text #search item below current element
```
#### **einfache Klasse**

```
class simplebrowser:
    def __init (self,driver):
         self.driver = driver
         self.wait = WebDriverWait(self.driver, 10)
     def search(self,text):
         print("searchstring: ",text)
         resultlist=[]
         try:
             self.driver.get(SB_SEARCH_URL)
searchbox=self.wait.until(presence of element located((By.CSS SELECTOR,
"input[id*=SearchBox]")))
            searchbox.send_keys(text + Keys.RETURN)
             ...
             resultlist.append(data)
         except Exception as e:
             print("error:",e.message)
         finally:
             return resultlist
```
## **Tabs**

ungetested:<https://stackoverflow.com/questions/28431765/open-web-in-new-tab-selenium-python>

<https://www.browserstack.com/guide/how-to-switch-tabs-in-selenium-python>

<https://www.lambdatest.com/blog/python-selenium-switch-tabs/>

From: <http://www.fw-web.de/dokuwiki/> - **FW-WEB Wiki**

Permanent link: **<http://www.fw-web.de/dokuwiki/doku.php?id=programming:python:selenium>**

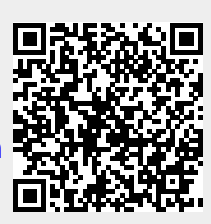

Last update: **2023/06/08 17:06**